## **Міністерство освіти і науки України** НАЦІОНАЛЬНИЙ ТЕХНІЧНИЙ УНІВЕРСИТЕТ **«ДНІПРОВСЬКА ПОЛІТЕХНІКА»**

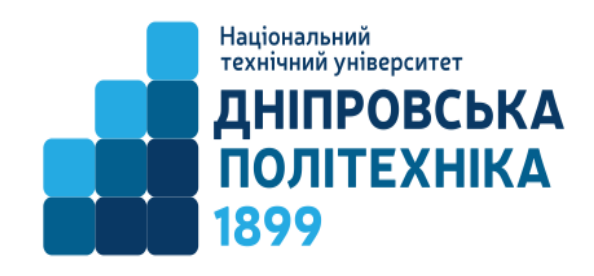

**Факультет інформаційних технологій Кафедра програмного забезпечення комп'ютерних систем**

## **МЕТОДИЧНІ РЕКОМЕНДАЦІЇ до виконання навчальної практики бакалаврами галузі знань 12 Інформаційні технології спеціальності 122 Комп'ютерні науки**

**Дніпро НТУ «ДП» 2023**

#### **Спірінцев В.В.**

Методичні рекомендації до виконання навчальної практики бакалаврами галузі знань 12 Інформаційні технології спеціальності 122 Комп'ютерні науки / В.В. Спірінцев, А.А. Мартиненко, І.Г. Гуліна; М-во освіти і науки України, Нац. техн. унт «Дніпровська політехніка». – Дніпро: НТУ «ДП», 2023. – 25 с.

Упорядники: В.В. Спірінцев, к.т.н., доцент; А.А. Мартиненко, старший викладач; І.Г. Гуліна, к.т.н, доцент.

Затверджено методичною комісією за спеціальністю 122 Комп'ютерні науки (протокол № 5 від 12.05.23р.) за поданням кафедри програмного забезпечення комп'ютерних систем (протокол № 9 від 10.05.23р.).

Подано методичні рекомендації до виконання навчальної практики бакалаврами галузі знань 12 Інформаційні технології спеціальності 122 Комп'ютерні науки.

Відповідальний за випуск завідувач кафедри програмного забезпечення комп'ютерних систем д.т.н, професор М.О. Алексєєв.

# **ЗМІСТ**

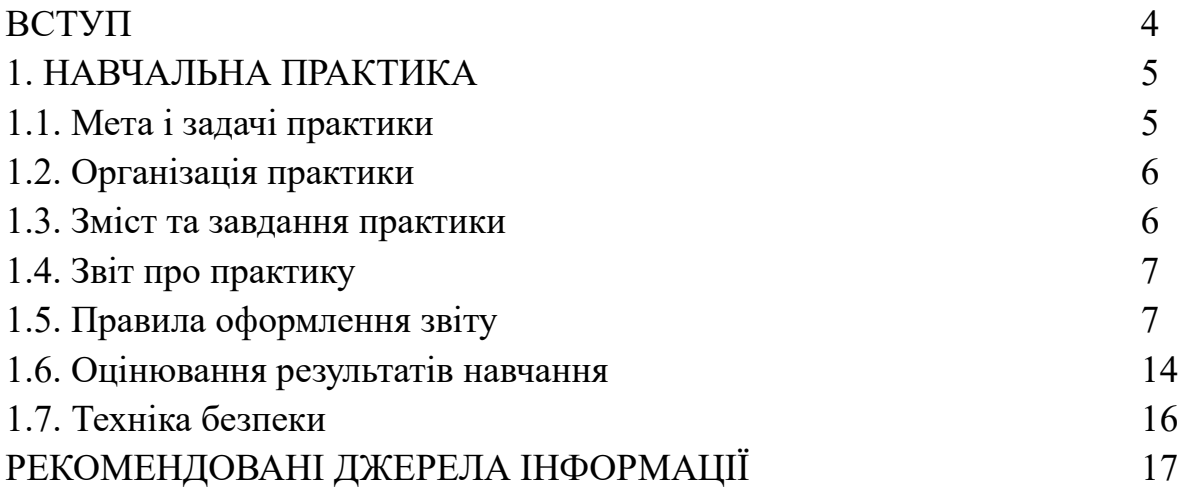

#### **ВСТУП**

Практика студентів університету є невід'ємною складовою освітньопрофесійної підготовки фахівців для першого (бакалаврського) рівня вищої освіти зі спеціальності 122 Комп'ютерні науки забезпечення у Національному технічному університеті «Дніпровська політехніка». Її основне призначення – це підготовка студентів до майбутньої самостійної трудової діяльності.

Проведення практик спрямовано на закріплення теоретичних знань, отриманих студентами за час навчання в університеті, набуття та вдосконалення практичних навичок і вмінь за спеціальністю 122 Комп'ютерні науки. Види, обсяг і зміст практик визначається освітньо-професійною програмою підготовки, що відображається у навчальних планах і графіках навчального процесу. Програму складено відповідно до «Положення про проведення практики здобувачів вищої освіти Національного технічного університету «Дніпровська політехніка».

В освітньо-професійній програмі «Комп'ютерні науки» здійснено розподіл програмних результатів навчання за організаційними формами освітнього процесу. Зокрема, в обов'язковій частини в частині практичної підготовки за спеціальністю до освітнього компоненту П1 «Практика навчальна» віднесено такі результати навчання:

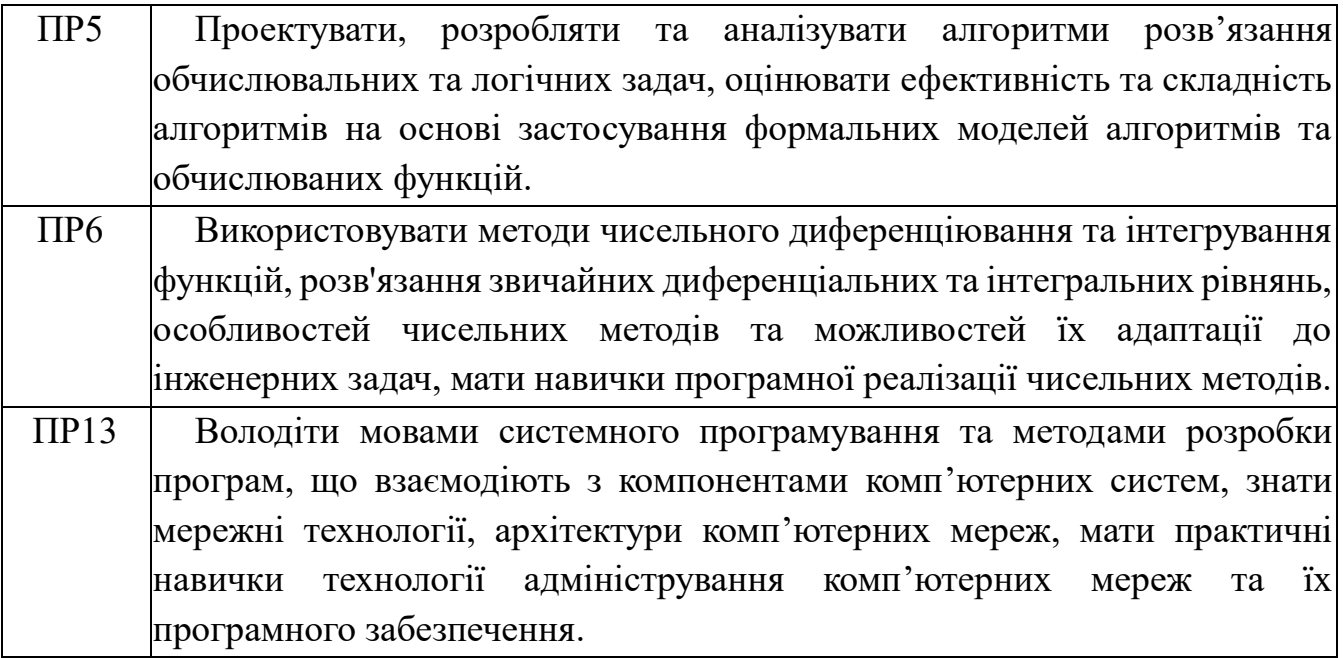

## **1. НАВЧАЛЬНА ПРАКТИКА**

#### **1.1. Мета і задачі практики**

У період проходження практики студенти поглиблюють і закріплюють теоретичні знання і практичні уміння, отримані в процесі вивчення протягом перших двох семестрів навчальних дисциплін «Алгоритмізація та програмування», «Операційні системи» та «Чисельні методи в інформатиці».

Метою практики є отримання практичних навичок з розробки програмного забезпечення з урахуванням вивчених навчальних дисциплін на першому курсі.

Таким чином, основними задачами навчальної практики освітньопрофесійної програми «Комп'ютерні науки», є наступні:

1. Знати основні процеси, фази та ітерації життєвого циклу програмного забезпечення.

2. Знати і застосовувати відповідні математичні поняття, методи доменного, системного і об'єктно-орієнтованого аналізу та математичного моделювання для розробки програмного забезпечення.

3. Застосовувати на практиці ефективні підходи щодо проектування програмного забезпечення.

4. Проектувати, розробляти та аналізувати алгоритми розв'язання обчислювальних та логічних задач, оцінювати ефективність та складність алгоритмів на основі застосування формальних моделей алгоритмів та обчислюваних функцій.

5. Знати і застосовувати методи розробки алгоритмів, конструювання програмного забезпечення та структур даних і знань.

6.Використовувати методи чисельного диференціювання та інтегрування функцій, розв'язання звичайних диференціальних та інтегральних рівнянь, особливостей чисельних методів та можливостей їх адаптації до інженерних задач, мати навички програмної реалізації чисельних методів.

7. Мотивовано обирати мови програмування та технології розробки для розв'язання завдань створення і супроводження програмного забезпечення.

8.Володіти мовами програмування та методами розробки програм, що взаємодіють з компонентами комп'ютерних систем, знати мережні технології, архітектури комп'ютерних мереж, мати практичні навички технології адміністрування комп'ютерних мереж та їх програмного забезпечення.

5

### **1.2. Організація практики**

Практика проводиться на I курсі, після закінчення теоретичного навчання у весняному семестрі. Підставою для проведення практики є розподіл навантаження по кафедрі та наказ ректора по університету, яким, зокрема, визначається керівник практики з числа викладачів кафедри програмного забезпечення комп'ютерних систем (ПЗКС).

Наприкінці семестру викладач кафедри ПЗКС проводить зі студентами збори, на яких розглядаються всі питання організації і проходження практики.

Навчальна практика проводиться на кафедрі програмного забезпечення комп'ютерних систем і в лабораторіях НТУ «Дніпровська політехніка», що відповідають вимогам освітньої-професійної програми (ОПП) підготовки студентів за спеціальністю 122 Комп'ютерні науки першого (бакалаврського) рівня вищої освіти, які володіють необхідним і достатнім обладнанням і відповідним кадровим та науково-технічним потенціалом.

Тривалість навчальної практики 4 тижні (6,0 кредитів ЄКТС) та визначається затвердженим навчальним планом за спеціальністю 122 Комп'ютерні науки.

Форма контролю результатів практики – диференційований залік.

До кінця терміну перебування на практиці студент повинний завершити складання звіту.

Звіт про практику студент здає на перевірку керівнику практики від університету протягом першого тижня навчання в наступному семестрі.

#### **1.3. Зміст та завдання практики**

Індивідуальне завдання виконується в будь-якому середовищі програмування за вподобанням здобувача та будь-якою мовою програмування, які в повній мірі можуть реалізувати поставлені задачі.

За результатами виконання навчальної практики оформлюється звіт до якого обов'язково додається носій з програмним кодом проекту (вихідний код, виконуваний файл, файли ресурсів, база даних, тощо) та текстовим файлом (електронним варіантом) звіту.

6

### **1.4. Звіт про практику**

Після закінчення терміну проходження практики здобувачі вищої освіти звітують про виконання індивідуального завдання. Форма звітності здобувача вищої освіти про проходження практики – письмовий звіт (текстовий файл), що включає наступні розділи:

- 1) титульний аркуш (див. додаток А, 1 стор.);
- 2) реферат (1 стор.)
- 3) зміст (1 стор.);
- 4) вступ (1-2 стор.);
- 5) постановка задачі;
- 6) вихідні дані;
- 7) загальна частина та її підрозділи (10-15 стор.);
- 8) висновки (1-2 стор.);
- 9) список використаних джерел;
- 10) додатки.

Загальна частина та її підрозділи мають містити наступну інформацію:

- Призначення розробки та галузь застосування.
- Функціональне призначення програми.
- Вимоги до програми або програмного виробу.
- Вимоги до функціональних характеристик.
- Вимоги до складу та параметрів технічних засобів.
- Опис структури програми та алгоритмів її функціонування.
- Опис використаних технологій та мов програмування.
- Обґрунтування та організація вхідних та вихідних даних програми.
- Опис роботи розробленого програмного продукту.
- Виклик та завантаження програми.
- Опис інтерфейсу користувача.

#### **1.5. Правила оформлення звіту**

Звіт з навчальної практики виконується із застосуванням друкарських пристроїв до ЕОМ на стандартних білих аркушах паперу формату А4 (210х297 мм), 14-м шрифтом Times New Roman, інтервал – 1,5 (текстовий файл звіту виконується в будь-якому текстовому редакторі).

Мова викладання матеріалу повинна бути чіткою та ясною без граматичних і стилістичних помилок.

Текст звіту викладається, як правило, у безособовій формі, наприклад, "... практикою передбачено..." або "... практикою передбачається...".

При описі операцій, що виконуються людиною, рекомендується використовувати третю особу множини або однини, наприклад, "... системний адміністратор надає доступ до...".

У математичних викладках допускається вживання першої особи множини, наприклад, "... враховуючи рівняння (1.5), знаходимо...".

При описі роботи механізмів, автоматичних пристроїв тощо рекомендується використовувати третю особу однини, наприклад, "... сигнал розповсюджується...".

Викладення від першої особи однини не допускається (крім цитат). Наприклад, *не можна* писати: "Я під час практики/лабораторних/практичних робіт виконав...".

В тексті звіту (крім цитат) *не допускається*:

вживати звороти розмовної мови;

вживати застаріли і жаргонні терміни і вислови.

Також, за винятком формул, таблиць і рисунків, не допускається:

 вживати математичний знак мінус "-" перед від'ємними величинами (треба писати слово "мінус");

 вживати умовні позначення, прийняті на кресленнях, наприклад знак діаметра;

 вживати позначення стандартів та інших документів без зазначення номера, наприклад: *правильно* – "... згідно з ДСТУ 1.0-95...", *неправильно* – "... згідно з ГОСТом...";

вживати без числових значень знаки "<", ">", "=", ":", "%", " $N_2$ ".

У звіті треба вживати стандартизовані найменування, позначення і одиниці фізичних величин (система СІ)[4]. Якщо у тексті наводиться ряд числових значень, виражених в однакових одиницях, то позначення одиниці зазначають тільки після останнього числового значення, наприклад: "1,50; 1,75; 2,00 м" або "від 1 до 5 мм".

Числові значення величин треба зазначати з необхідною точністю, при цьому в ряді величин (у тому числі в таблицях) здійснюють вирівнювання числа знаків після десяткової коми. У необхідних випадках слід застосовувати математичне округлення, наприклад: *правильно* – "... продуктивність ланки 1000 т на добу...", *неправильно* – "... продуктивність ланки 1002,486 т на добу…".

Прізвища, назви установ, організацій, фірм та інші власні назви наводять мовою оригіналу. Допускається транслітерація власних назв і наведення назви організацій у перекладі на мову звіту, додаючи (при першій згадці) оригінальну назву.

Скорочення слів і словосполучень подавати відповідно до чинних стандартів з бібліотечної та видавничої справи.

Структурні елементи "ПЕРЕЛІК УМОВНИХ СКОРОЧЕНЬ", "ЗМІСТ", "ВСТУП", "ВИСНОВКИ", "ПЕРЕЛІК ПОСИЛАНЬ" не нумерують. Інші розділи та підрозділи повинні бути пронумеровані та мати заголовки. Пункти і підпункти також можуть мати заголовки.

Заголовки структурних елементів та розділів звіту слід розташовувати посередині рядка і писати великими літерами без крапки в кінці, не підкреслюючи. Якщо заголовок складається з двох і більше речень, їх розділяють крапкою. Перенесення слів у заголовку не допускається.

Відстань між заголовком і подальшим чи попереднім текстом має бути не менше ніж рядок. Відстань між основами рядків заголовку, а також між двома заголовками приймають такою, як у тексті.

Не допускається розміщувати назву розділу, підрозділу, а також пункту й підпункту в нижній частині сторінки, якщо після неї залишається місце лише для одного рядка тексту.

#### *1) Нумерація сторінок*

Аркуші звіту повинні бути зшиті та мати наскрізну нумерацію сторінок. Нумерація проставляється арабськими цифрами у правому верхньому куті сторінки без крапки в кінці.

Титульний аркуш звіту включають до загальної нумерації сторінок, але номер сторінки не проставляють.

Ілюстрації і таблиці, розміщені на окремих сторінках, включають до загальної нумерації.

#### *2) Ілюстрації*

Звіт може містити ілюстрації у вигляді креслень, ескізів, схем, графіків, діаграм, фотографій тощо. Всі ілюстрації називаються рисунками.

Рисунки розміщуються, як правило, на окремих аркушах звіту. Допускається розміщення на одному аркуші декількох рисунків або невеликих рисунків – безпосередньо в тексті звіту.

Рисунки нумеруються в межах кожного розділу звіту двома цифрами, поділеними крапкою – номером розділу і порядковим номером рисунка.

На всі рисунки повинні бути посилання в тексті, наприклад, "... схема наведена на рисунку 2.4".

Кожний рисунок повинен мати назву. Слово "Рисунок", його номер і назву розмішують під рисунком. Після найменування рисунку крапку не ставлять. Зразок - рисунок 2.1.

За необхідності під ілюстрацією розміщують пояснювальні дані (текст).

Графіки повинні мати координатні осі і координатну сітку. На гістограмах, кругових (секторних) діаграмах тощо допускається координатні осі і сітку не наводити за умови, що масштаб величин вказаний іншим способом. На координатних осях графіків необхідно наводити значення змінних величин у вигляді шкал у лінійному або нелінійному масштабі. Поряд з поділами координатної сітки і (або) з ділильними штрихами шкали повинні бути вказані відповідні значення величин. Допускається використовувати додаткові ділильні штрихи без подання відповідних їм значень. Якщо початок відліку обох шкал – нуль, його зазначають один раз у точці перетину шкал. Числа коло шкал треба розміщувати поза полем графіка і розташовувати горизонтально. Допускається паралельно основній шкалі графіка розміщувати додаткові шкали.

Назву фізичної величини, яка відкладена на графіку, зазначають текстом паралельно відповідній шкалі. Позначення одиниці фізичної величини (якщо вона має розмірність) вказують після її назви через кому.

Літерне позначення величини (при необхідності) зазначають перед позначенням одиниці, виділяючи комами. Напис розміщують поза полем графіка. В кінці напису крапку не ставлять.

Якщо на графіку зображено дві і більше кривих, допускається виконувати їх лініями різного типу (суцільними, штриховими та ін.) або кольору. Точки, одержані виміром чи розрахунком, позначають на графіку кружальцями, хрестиками або іншими умовними знаками. Допускається наносити точки у вигляді хрестів або еліпсів розсіяння.

При необхідності лінії і точки графіка позначають арабськими цифрами чи літерами. Пересічення написів з лініями не допускається. За нестачею місця в лінії роблять розрив. Позначення пояснюють в написі під рисунком.

#### *3) Таблиці*

Цифровий матеріал, як правило, оформлюють у вигляді таблиць відповідно до рисунку 1.

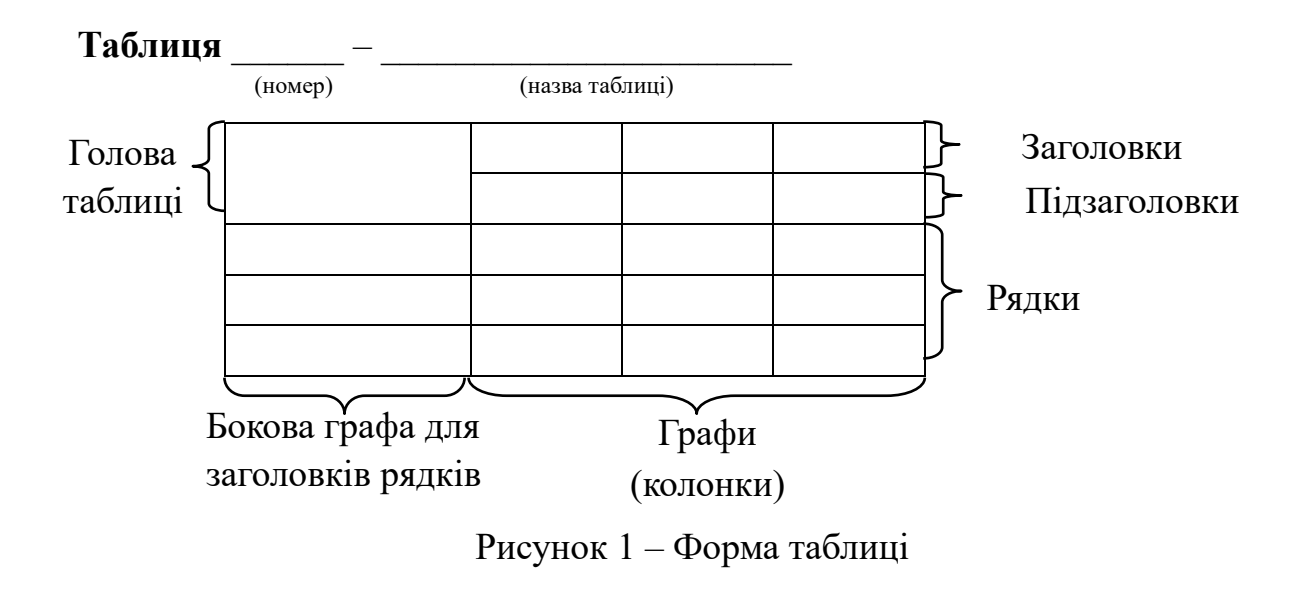

Таблиці нумерують у межах розділу (додатка) звіту. Номер таблиці складається з номера розділу (позначення додатка) і порядкового номеру таблиці, поділених крапкою.

На всі таблиці повинні бути посилання в тексті звіту, наприклад : "... наведені у таблиці 3.7 дані ...".

Кожна таблиця повинна мати назву, яку вказують над таблицею зліва. Перед назвою таблиці пишуть слово "Таблиця" і її номер, який відокремлюють від назви за допомогою тире. Заголовки таблиці, її граф і рядків треба писати в однині без крапки в кінці з великої літери, а підзаголовки – з малої, якщо вони складають одне речення з заголовком, або з великої, якщо вони мають самостійне значення. Заголовки граф можуть бути записані паралельно рядкам таблиці чи перпендикулярно до них.

Поділяти заголовки бокової графи і граф діагональною лінією не допускається.

Графу "Номери по порядку" в таблицю включати не допускається. При необхідності нумерацію рядків зазначають безпосередньо перед їх заголовком.

Якщо всі показники виражені в одних і тих же одиницях фізичної величини, то найменування цієї величини розміщують над таблицею справа, а при перенесенні таблиці – над кожною її частиною. Якщо в більшості граф показники наведені в одних і тих же одиницях, але також є показники, що надані в інших одиницях, то над таблицею пишуть найменування переважного показника і одиниці його виміру, наприклад: "Розміри в міліметрах". Позначення одиниць виміру інших величин зазначають у заголовках (підзаголовках) відповідних граф чи рядків. Позначення одиниці фізичної величини, загальне для графи (рядка), зазначають у кінці її заголовка через кому, наприклад: "Тиск, р, МПа".

Через нестачу місця допускається в заголовках (підзаголовках) граф (рядків) замінювати окремі поняття їх літерними позначеннями, що повинні бути пояснені в тексті звіту.

За відсутності окремих даних в таблиці треба ставити "-".

Таблицю, як правило, розміщують під текстом, в якому дано посилання на неї, або на наступній сторінці. Допускається розміщувати таблицю уздовж довгої сторони аркуша таким чином, щоб вона читалася при повороті записки на 90 градусів за годинниковою стрілкою. Таблиці, що мають другорядне значення, можна виносити до додатків.

Якщо обсяг таблиці перевищує сторінку, її продовження переносять на наступну сторінку. При цьому лінію, що обмежує першу частину таблиці знизу, не проводять, а над продовженням пишуть "Продовження таблиці" і зазначають її номер. При перенесенні таблиці допускається її заголовок замінювати номерами граф, відповідними до їх номерів в першій частині таблиці.

### *4) Переліки*

В середині структурної одиниці будь-якого рівня можуть бути наведені переліки. Перед переліком ставлять двокрапку. Перед кожною позицією переліку ставлять дефіс (-) або рядкову літеру з дужкою. Для подальшої деталізації переліку використовують арабські цифри з дужкою.

#### *5) Примітки*

Примітки наводять, якщо необхідні пояснення змісту тексту, таблиці або ілюстрації. Примітки розміщують безпосередньо після тексту чи таблиці, до яких вони належать, і пишуть із абзацу з великої літери.

Одну примітку не нумерують. Після слова "Примітка" ставлять крапку і в тому ж рядку подають текст примітки. Слово "Примітка" виділяється напівжирним (жирним) шрифтом. Розмір тексту примітки – 12.

#### *Приклад:*

**Примітки.** Текст примітки.

Декілька приміток нумерують послідовно арабськими цифрами без крапки. Після слова "Примітка" ставлять двокрапку і з абзацу нового рядка після номера подають текст примітки.

# *Приклад:*

### **Примітки:**

1 Текст першої примітки.

2 Текст другої примітки.

#### *6) Виноски*

Пояснення до окремих даних тексту або таблиць допускається оформляти виносками. Виноски позначають надрядковими знаками у вигляді арабських цифр з дужкою. Нумерація виносок окрема для кожної сторінки.

Знаки виноски проставляють безпосередньо після слова, числа, символу, речення, до якого дають пояснення, та перед текстом пояснення. Текст виноски пишуть із абзацу в кінці таблиці або сторінки й відокремлюють лінією довжиною 30-40 мм, проведеною в лівій частині сторінки.

#### *Приклад:*

Цитата в тексті: "Національний гірничий університет – один з сучасних потужних вищих навчальних закладів України політехнічного профілю<sup>1)</sup>".

<sup>1)</sup> Заснований у 1899 році як Катеринославське вище гірниче училище.

#### *7) Формули і рівняння*

Формули і математичні рівняння подаються у тексті окремим рядком. Вище і нижче кожної формули або рівняння повинно бути залишено не менше одного вільного рядка. Переносити формулу на наступний рядок допускається тільки на знаках операцій, що виконуються, причому знак на початку наступного рядка повторюють. При перенесенні формули на знаку множення застосовують знак "**×**".

Пояснення символів і числових коефіцієнтів, які входять у формулу, якщо вони не пояснені раніше в тексті, повинно бути подано безпосередньо під формулою. Пояснення кожного символу треба давати з нового рядка, причому перший рядок пояснення повинен починатися зі слова "де" без двокрапки після нього.

При виконанні чисельних розрахунків за формулою треба наводити первинний вираз із підставленими в нього числовими значеннями і кінцевий результат з зазначенням одиниці виміру без проміжних викладок.

#### *Приклад:*

$$
F = Q \frac{f_K}{r} = 5000 \frac{0.01}{0.25} = 12.5 \ H \tag{2.1}
$$

При великій кількості однотипних обчислень допускається наводити тільки розрахункову формулу і таблицю результатів обчислень з посиланням на неї в тексті.

Формули нумеруються в межах розділу звіту. Номер формули складається з номера розділу і порядкового номера формули, поділених крапкою. Номер формули

записують у круглих дужках на рівні формули у крайньому правому положенні на рядку. Посилання на формули дають у круглих дужках, наприклад, "... у формулі  $(2.1)$ ...".

Формули, що йдуть одна за одною й не розділені текстом, відокремлюють комою.

### *8) Оформлення бібліографічного опису у списку використаних джерел*

Виконується з урахуванням Національного стандарту України ДСТУ 8302:2015 «Бібліографічне посилання. Загальні положення та правила складання».

Бібліографічний опис дається мовою джерела.

У звіті повинні бути посилання на всі джерела, які використовувались. Посилатися слід, як правило, на джерело в цілому. При необхідності допускаються посилання на розділи, таблиці, ілюстрації чи сторінки джерела.

Використання запозичених даних без зазначення розглядається як плагіат.

Посилання на джерело наводиться у вигляді його порядкового номера в переліку посилань, узятого в квадратні дужки, в яких допускається зазначення додаткової інформації, що уточнює місце знаходження матеріалів, на які йде посилання. Якщо необхідно посилатися одночасно на декілька джерел, їх номери зазначають через кому чи тире.

# *Приклад:*

[1],  $[2, 4, 7 - 10]$ , [4, c.9], [8, таблиця 1.7].

### **1.6. Оцінювання результатів навчання**

Сертифікація досягнень студентів здійснюється за допомогою прозорих процедур, що ґрунтуються на об'єктивних критеріях відповідно до Положення університету «Про оцінювання результатів навчання здобувачів вищої освіти».

Досягнутий рівень компетентностей відносно очікуваних, що ідентифікований під час контрольних заходів, відображає реальний результат навчання студента за дисципліною.

Оцінювання навчальних досягнень студентів НТУ «ДП» здійснюється за рейтинговою (100-бальною) та інституційною шкалами. Остання необхідна (за офіційною відсутністю національної шкали) для конвертації (переведення) оцінок мобільних студентів.

| Рейтингова | Інституційна              |
|------------|---------------------------|
| 90100      | відмінно / Excellent      |
| 7489       | $\mu$ обре / Good         |
| 6073       | задовільно / Satisfactory |
| 059        | незадовільно / Fail       |

*Шкали оцінювання навчальних досягнень студентів НТУ «ДП»*

Кредити навчальної дисципліни зараховуються, якщо студент отримав підсумкову оцінку не менше 60-ти балів. Нижча оцінка вважається академічною заборгованістю, що підлягає ліквідації відповідно до Положення про організацію освітнього процесу НТУ «ДП».

Оцінювання результатів практики студентів проводиться за 100-бальною шкалою з обов'язковим переведенням бальних оцінок до інстутиційної шкали. Оцінка за практику вноситься до заліково-екзаменаційної відомості і залікової книжки здобувача вищої освіти за підписом керівника практики від кафедри.

При оцінюванні проходження практики враховуються:

 повнота виконання вимог програми практики і відповідних методичних вказівок;

 зміст і якість оформлення робочих записів, добірки графічних і текстових матеріалів роботи, що представляється, а також усього звіту в цілому;

Система оцінювання знань студентів та звіту з навчальної практики наведена у таблиці нижче:

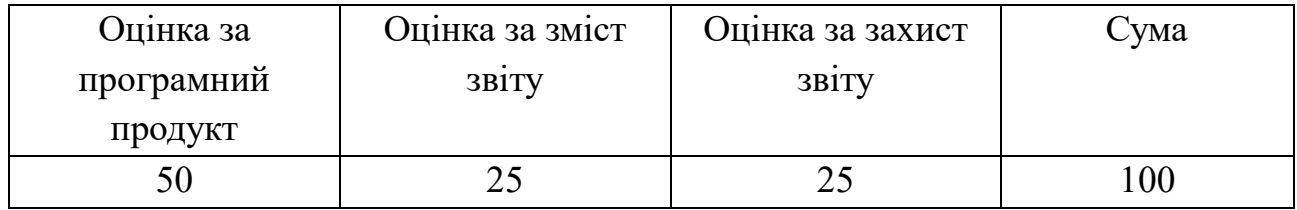

Під час захисту керівник практики уважно розглядає зміст звіту та працездатність розробленого програмного продукту, виставляє бали за зміст звіту, після чого задає студентові усні запитання, які дозволяють оцінити розуміння студентом приведених у звіті положень. Виставлена загальна сума балів переводиться у традиційну оцінку і заноситься у відповідні документи як підсумкова оцінка з практики.

Кінцева кількість балів встановлюється з врахуванням якості захисту виконаного звіту та вірних відповідей на поставлені викладачем запитання, відповідності сформованим компетентностям навчання.

Студент, що не виконав програму практики та/або одержав незадовільну оцінку при захисті звіту, направляється на відпрацювання ліквідації академічної заборгованості у встановленому порядку, а при відсутності такої можливості – відраховується з НТУ «Дніпровська політехніка».

Студенту, який не виконав програму практики з поважних причин, може бути надано право проходження практики повторно протягом наступного навчального року за індивідуальним графіком з дозволу деканату факультету. Студент, який вдруге отримав негативну оцінку з практики, відраховується з університету.

### **1.7. Техніка безпеки**

На початку практики здобувачі вищої освіти проходять інструктаж з техніки безпеки та охорони праці, ознайомлюються з правилами внутрішнього розпорядку, порядком отримання документації та матеріалів.

При проходженні практики студенти зобов'язані:

1) пройти індивідуальний інструктаж з охорони праці та безпеки життєдіяльності під час роботи у комп'ютерному класі

2) дотримуватися інструкцій з охорони праці для працівників своєї професії;

- 3) при зміні робочого місця пройти додатковий інструктаж;
- 4) виконувати всі рекомендації з охорони праці, які надає викладач;

5) під час дії карантинних заходів та заходів безпеки, студент повинен дотримуватися всіх правил поведінки та безпеки, встановлених або рекомендованих Міністерством охорони здоров'я України, а також внутрішніми розпорядженнями та наказами керівництва НТУ "Дніпровська політехніка".

Оскільки основна робота студента зосереджена за робочим місцем, що обладнано комп'ютером, який під'єднаний до електричної мережі, то перш за все потрібно виконувати всі норми та правила з техніки безпеки і охорони праці, які прописані в [7,8].

При багаторазовому порушенні студентом правил техніки безпеки та охорони праці, питання про подальше використання техніки комп'ютерного класу розглядається керівництвом кафедри та факультету з прийняттям відповідного рішення.

## **РЕКОМЕНДОВАНІ ДЖЕРЕЛА ІНФОРМАЦІЇ**

1. Мова програмування C# [Електронний ресурс]. – Режим доступу: <http://www.znannya.org/?view=csharp>

2. [Програмування мовою C# 6.0 / Коноваленко І.В.](http://programming.in.ua/programming/c-sharp/325-book-programming-c-charp-konovalenko.html) Навчальний посібник для технічних спеціальностей вищих навчальних закладів. Тернопіль. ТНТУ. 2016 – 217с.

3. Положення про проведення практики здобувачів вищої освіти Національного технічного університету «Дніпровська політехніка» / М-во освіти і науки України, Нац. техн. ун-т. – Д. : НТУ «ДП», 2018. – 21с. https://www.nmu.org.ua/ua/content/activity/us\_documents/Provisions\_on\_the\_practice. pdf.

4. ДСТУ ГОСТ 7.1:2006. Бібліографічний запис, бібліографічний опис. Загальні вимоги та правила складання: метод. рекомендації з впровадження / Уклали: Галевич О. К., Штогрин І. М. – Львів, 2008. – 20 с.

5. ДСТУ 3008-2015. Інформація та документація. Звіти у сфері науки і техніки. Структура та правила оформлювання. – К.: Держстандарт, 2015. – 37 с.

6. Національного стандарту України ДСТУ 8302:2015 «Бібліографічне посилання. Загальні положення та правила складання».

7. Інструкція №БЖД-18-75 з охорони праці та безпеки життєдіяльності під час роботи у комп'ютерному класі. [https://it.nmu.org.ua/ua/to\_students/files\_instructions/Інструкція\_№БЖД\_18\_75\_з\_о хорони праці та безпеки життєдіяльності.pdf

8. Інструкція №БЖД-18-76 з охорони праці та безпеки життєдіяльності під час роботи у комп'ютерному класі [https://it.nmu.org.ua/ua/to\_students/files\_instructions/Правила\_безпеки\_життєдіял ьності\_№БЖД\_18\_76.pdf]

9. ISO/IEC/IEEE 12207:2017 «Systems and software engineering – Software life cycle processes» [Режим доступу]:<https://www.iso.org/standard/63712.html>

17

Методичне видання

## **МЕТОДИЧНІ РЕКОМЕНДАЦІЇ до виконання навчальної практики бакалаврами галузі знань 12 Інформаційні технології спеціальності 122 Комп'ютерні науки**

Розробники: к.т.н., доц. Спірінцев В.В., ст. викл. Мартиненко А.А., к.т.н., доц. Гуліна І.Г.

В редакції авторів

Підготовлено до виходу в світ у Національному технічному університеті «Дніпровська політехніка». Свідоцтво про внесення до Державного реєстру ДК № 1842 49005, м. Дніпро, просп. Д. Яворницького, 19